## CSCI 4333 Design of Database Systems Fall 2023

## **Suggested Solution to Section 1 Mid-Term Examination**

## (1) For example:

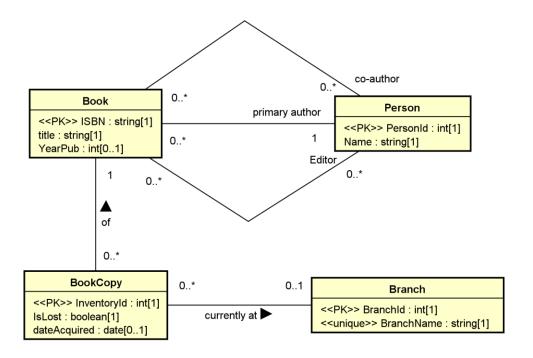

## (2) For example: for:

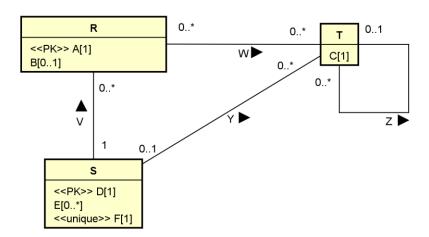

| Relation                   | R( <u>A</u> , B, D) | Relation          | S( <u>D</u> , F) |
|----------------------------|---------------------|-------------------|------------------|
| [CK] (1) A                 |                     | [CK] (1) D, (2) F |                  |
| [FK] (1) D references S(D) |                     | [FK]              |                  |
|                            |                     | [Nullable]        |                  |

| [Nullable] B                                   | [Non-nullable] D, F                              |  |
|------------------------------------------------|--------------------------------------------------|--|
| [Non-nullable] A, D                            | [Note]                                           |  |
| [Note]                                         |                                                  |  |
| <b>Relation</b> T( <u>T_Id</u> , C, D, Z_T_Id) | <b>Relation</b> $W(\underline{W\_Id}, A, T\_Id)$ |  |
| [CK] (1) T_Id                                  | [CK] (1) W_Id, (2) A, T_Id                       |  |
| [FK] (1) D references S(D), (2) Z_T_Id         | [FK] (1) A references R(A), (2) T_Id references  |  |
| references T(T_Id)                             | T(T_Id)                                          |  |
|                                                |                                                  |  |
| [Nullable] D, Z_T_Id                           | [Nullable]                                       |  |
| [Non-nullable] T_Id, C                         | [Non-nullable] W_Id, A, T_Id                     |  |
| [Note] (1) T_Id is created as the surrogate    | [Note] (1) W_Id is created as the surrogate      |  |
| primary key.                                   | primary key.                                     |  |
| <b>Relation</b> SE( <u>SE_Id</u> , D, E)       | Relation                                         |  |
| [CK] (1) SE_Id, D, E                           | [CK]                                             |  |
| [FK] (1) D references S(D)                     | [FK]                                             |  |
|                                                |                                                  |  |
| [Nullable]                                     | [Nullable]                                       |  |
| [Non-nullable] SE_Id, D, E                     | [Non-nullable]                                   |  |
| [Note] (1) SE_Id is created as the surrogate   | [Note]                                           |  |
| primary key.                                   |                                                  |  |
|                                                |                                                  |  |

(3)

(4)

(a)

SELECT DISTINCT f.facId,

CONCAT(f.fname, ' ', f.lname) AS faculty, COUNT(s.stuld) AS `Number of advisees`

FROM faculty AS f LEFT JOIN student AS S ON (f.facId = s.advisor)

WHERE f.deptCode = 'CSCI'

GROUP BY facId, faculty

ORDER BY 'Number of advisees' DESC;

(b)

SELECT DISTINCT s.stuld,

CONCAT(s.fname, '', s.lname) AS student, CONCAT(f.fname, '', f.lname) AS advisor

FROM student AS s INNER JOIN enroll AS e USING (stuId)

INNER JOIN class AS c USING (classId)

```
INNER JOIN course AS co USING (courseld)
        INNER JOIN faculty AS f ON (s.advisor = f.facId)
WHERE f.deptCode = 'CSCI'
AND co.rubric = 'CINF';
(c)
SELECT DISTINCT s.stuld,
        CONCAT(s.fname, '', s.lname) AS student,
        COUNT(c.classId) AS `# of CINF classes`
FROM student AS s LEFT JOIN
        (enroll AS e INNER JOIN class AS c USING (classId)
                 INNER JOIN course AS co ON (c.courseld = co.courseld AND co.rubric = 'CINF'))
        USING (stuld)
GROUP BY s.stuld, student
HAVING `# of CINF classes` < 2;
(d)
SELECT DISTINCT s.stuld,
        CONCAT(s.fname, '', s.lname) AS student
FROM student AS s INNER JOIN enroll AS e USING (stuld)
        INNER JOIN class AS c USING (classId)
        INNER JOIN course AS co USING (courseld)
WHERE co.rubric = 'CSCI'
AND s.stuld NOT IN
        (SELECT DISTINCT e2.stuld
         FROM enroll AS e2 INNER JOIN class AS c2 USING (classId)
         INNER JOIN course AS co2 USING (courseld)
         WHERE co2.rubric = 'CINF');
```